## **Setting the Top Limit**

Using either a test lead or the PROG (up) and DEL (down) hold - to - run buttons inside<br> the control panel.

- Run the motor in the down direction until it stops. At this point attach the curtain via the straps provided unless already attached.
- Run the motor up to the top leaving only the bottom piece of the door within the tracks.

If the door doesn't sit in the desired position within the opening follow the steps below.

To make the door sit higher in the guides.

+ the limit approx 5 times, then take the door down & back up again to check if it has moved, repeat until you get the curtain at the desired level.

To make the door sit lower in the guides.

- the limit approx 5 times, then take the door down & back up again to check if it has moved, repeat until you get the curtain at the desired level.

Left Hand Motor WHITE is your DOWN limit

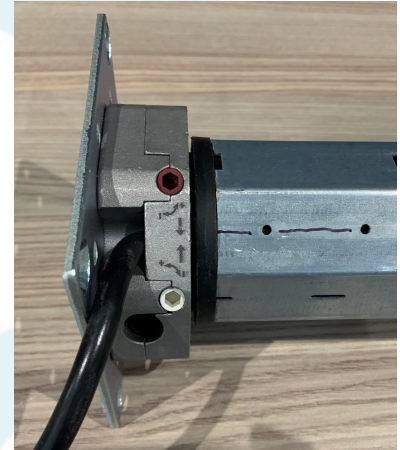

Right Hand Motor Red is your DOWN limit White is your UP limit

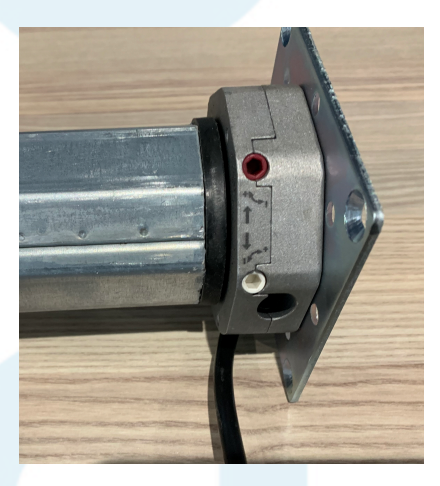

## **Setting the Bottom Limit**

Using either a test lead or the PROG (up) and DEL (down) hold - to - run buttons inside the control panel.

• Run the motor in the down direction until it stops.

If the door doesn't sit in the desired position within the opening follow the steps below.

To make the door sit higher in the guides.

- the limit approx 5 times, then take the door down & back up again to check if it has moved, repeat until you get the curtain at the desired level.

To make the door sit lower in the guides.

+ the limit approx 5 times, then take the door down & back up again to check if it has moved, repeat until you get the curtain at the desired level.

• To Exit Hold set up mode press the PROG & DEL buttons together for 3 seconds until you hear one long beep – your limits are now set.

## Left Hand Motor WHITE is your DOWN limit RED is your UP limit

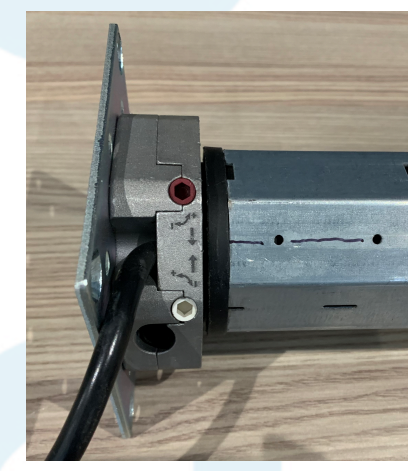

Right Hand Motor Red is your DOWN limit White is your UP limit

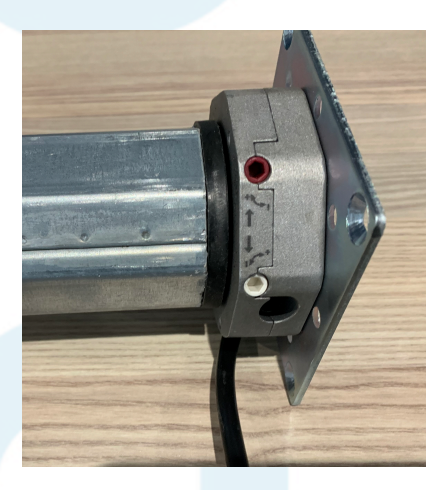